# Tungsten Fabric PRC Launch

Nov. 2019

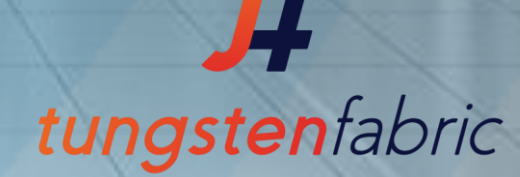

# The Community

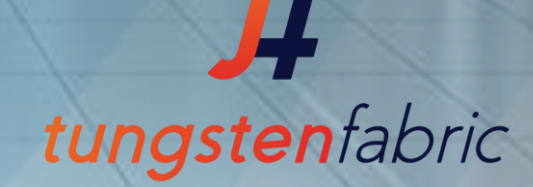

### **Governance**

Technical Steering Committee :: Overall Project Governing Body

*This primary interface to LF and LF-N for project-wide issues is divided into two permanent working groups:*

Meets every Thursday 10am PT

#### Community Working Group

*Focused on business governance, the CWG handles policy, marketing, and budget*

#### Technical Working Group

*Focused on technical governance: use cases, architecture, lifecycle, and subprojects*

Working groups within the TWG outlined on the next slide

### **Community Calendar ::<https://tungstenfabric.io/community/>**

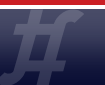

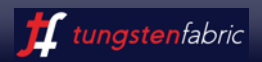

### **TWG Working Groups**

#### Architecture Review Board (ARB)

#### *Architecture consistency*

- Define detailed Architecture
- **Review Design Specs and Code**
- delegated by Tech WG

### Infrastructure Working Group (IWG)

#### *Technical backlog*

- **Build a community CI**
- Define documentation and test requirements
- Meets every other Tue at 8am PST

#### Marketing Working Group (MWG)

#### *Interface to LF-N Marketing Adv. Council (MAC)*

- Marketing plans and outreach
- **Cross Community coordination**
- Meets every Tue. 1pm PST

#### Documentation Working Group (DWG)

#### *User and developer documentation*

- Release Note Lenovo
- Feature Docs Juniper/Lenovo
- Developer Docs General Community
- Meets every Wed. 11am PST

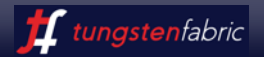

## **Landing Page www.tungsten.io**

## Everything is here  $\rightarrow$  <https://wiki.tungsten.io/>

- [Governance](https://wiki.tungsten.io/display/TUN/Governance)
- [Contributor License Agreement](https://wiki.tungsten.io/display/TUN/Contributor+License+Agreement)
- [Demos](https://wiki.tungsten.io/display/TUN/Demos)
- [Docs Team](https://wiki.tungsten.io/display/TUN/Docs+Team)
- [Marketing](https://wiki.tungsten.io/display/TUN/Marketing)
- [Release](https://wiki.tungsten.io/display/TUN/Release)
- [Summits and Events](https://wiki.tungsten.io/display/TUN/Summits+and+Events)
- [Tech](https://wiki.tungsten.io/display/TUN/Tech)

#### Governance

Created by Paul Carver, last modified by Edward Ting on Nov 03, 2019

#### **TSC Voting Members**

#### **Technical Representatives**

@ Sukhdev Kapur - Juniper sukhdev@juniper.net @ Prabhjot Singh Sethi - ATS prabhjot.lists@gmail.com

@ Joseph Gasparakis | - Intel joseph.gasparakis@intel.com

#### Open

#### @ Edward Ting | - eting@cloudasoft.com

#### **Community Representatives**

@ Randy Bias - Juniper rbias@juniper.net @ lan Rae - CloudOps irae@cloudops.com @ Jim St. Leger - Intel jim.st.leger@intel.com @ Abhijeet Singh - AT&T AS753D@att.com @ Darien Hirotsu - SDN Essentials / Redapt darien@sdnessentials.com

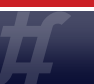

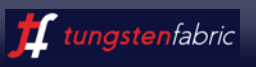

# **Recurring Teleconference Meetings**

[Technical Steering Committee](https://wiki.tungsten.io/display/TUN/Technical+Steering+Committee) [Infrastructure Working Group](https://wiki.tungsten.io/display/TUN/Infrastructure+Working+Group) [Marketing Working Group](https://wiki.tungsten.io/display/TUN/Marketing+Working+Group) **[Documentation Project](https://wiki.tungsten.io/display/TUN/Documentation+Project)** 

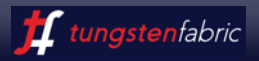

# **Community resources**

- Slack tungstenfabric.slack.com
	- #Dev developer focus
	- #Documentation software documentation
	- #General general discussion
	- #Users user focus
- Mailing Lists [https://lists.tungsten.io](https://lists.tungsten.io/)
	- 'announce' everybody needs to subscribe
	- 'Conference' event and conference proposals/discussions
	- 'arb'– architectural review board
	- *'cla' submit CCLA/ICLA*
	- 'dev' developer focus
	- 'discuss' general discussion
	- docs' documentation related
	- 'marketing' events and other outreach
	- 'security' Security bug escalations
	- 'tsc' Governance

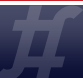

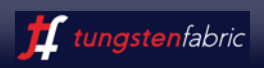

# **Community resources**

- Web [www.tungsten.io/community](http://www.tungsten.io/community)
- Blog <https://tungsten.io/blog/>
- Linkedin: <https://www.linkedin.com/groups/6517760>
	- Follow Randy Bias: <https://www.linkedin.com/in/randybias/>
- Twitter
	- Tungsten Fabric [@tungstenfabric](https://twitter.com/tungstenfabric?lang=en)
	- Randy Bias [@randybias](https://twitter.com/randybias)

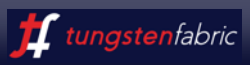

## **Technical resources**

#### Github: <https://github.com/tungstenfabric>

- Repos are being migrated from <https://github.com/Juniper>
- Meanwhile, if you need any code: [https://github.com/Juniper/Contrail-\\*](https://github.com/Juniper/Contrail-*)

Dockerhub: <https://hub.docker.com/u/tungstenfabric> Gerrit

• Current – <https://review.tungsten.io/>

Bugs and Blueprints

• Current - <https://jira.tungsten.io/>

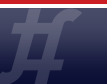

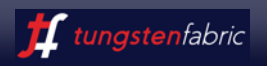

# How to Contribute Code

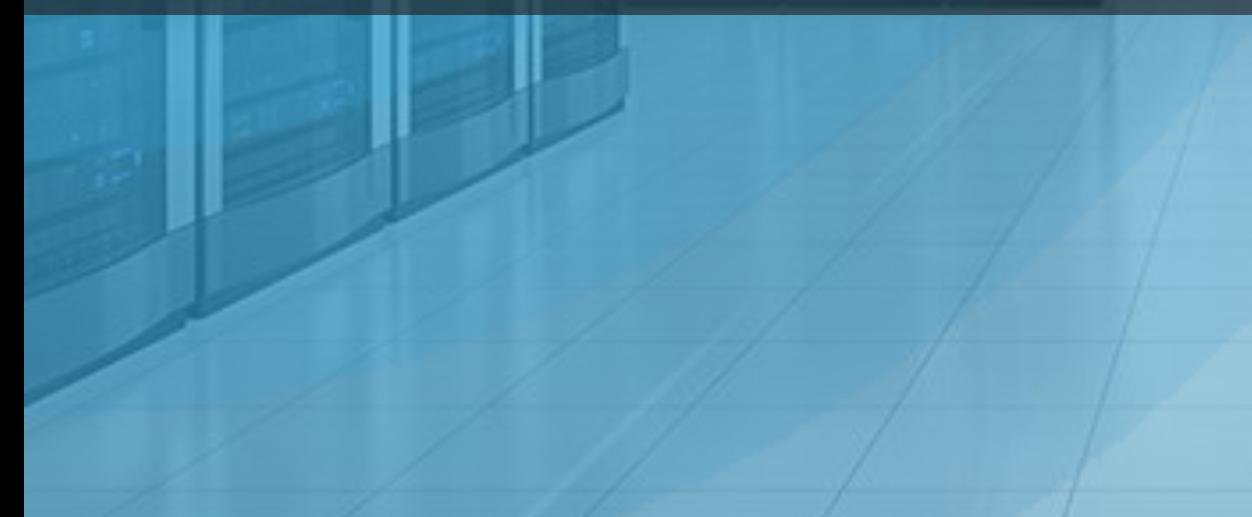

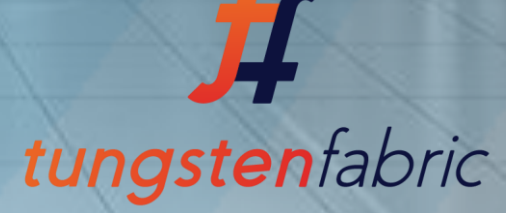

# **The big picture**

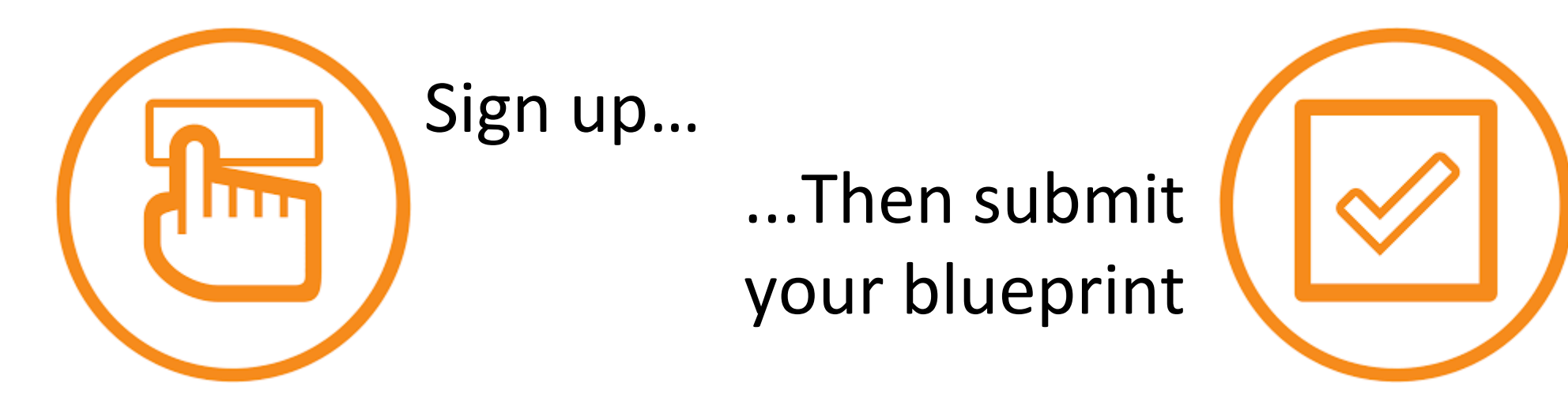

**Sign up** for mailing lists, Slack, Gerrit, and Launchpad, plus sign the CLA.

Then, **submit your blueprint** via Launchpad. Notify the #dev channel on Slack, as well as both the "dev" and "arb" mailing lists.

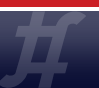

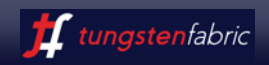

Once your blueprint is approved and greenlighted for a particular release, you're ready to write your code and post for review to review.opencontrail.org.

JIRA: <https://jira.tungsten.io/secure/Dashboard.jspa> Blueprint is a story, at least. Is there a template?

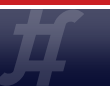

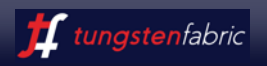

# **1. Submit your CLA**

On the Google drive, there are two CLAs:

- Corporate Contributor Licence Agreement (CCLA) https://wiki.tungsten.io/download/attachments/1409065/Tungsten%20Fabric%20- %20CCLA%20Template%20v1.2.docx?api=v2
- Individual Contributor License Agreement (ICLA)

 [https://wiki.tungsten.io/download/attachments/1409065/Tungsten%20Fabric%20-](https://wiki.tungsten.io/download/attachments/1409065/Tungsten Fabric - ICLA Template v1.2.docx?api=v2) [%20ICLA%20Template%20v1.2.docx?api=v2](https://wiki.tungsten.io/download/attachments/1409065/Tungsten Fabric - ICLA Template v1.2.docx?api=v2)

Choose the right one for you, sign, and submit it.

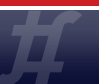

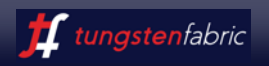

## **2. Create a Gerrit account**

Create a Gerrit account on review.opencontrail.org

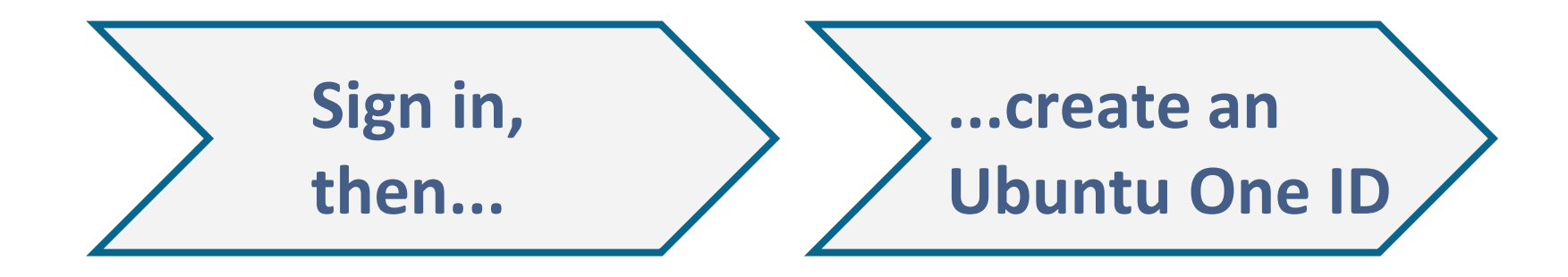

### Email cla@lists.tungsten.io with your CLA to get access to Gerrit.

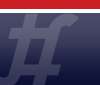

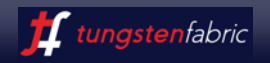

# **Is it a feature, or is it a bug?**

**I'm working on a BUG**

**I'm working on a FEATURE**

It all starts at Launchpad: <https://launchpad.net/opencontrail>

Attend a Tuesday meeting ask TC to accept the bug fix.

Submit a blueprint h[ttps://launchpad.net/opencontrail](https://launchpad.net/opencontrail) Blueprint is a use case. Here's a sample: [https://blueprints.launchpad.net/opencontrail/+spec](https://blueprints.launchpad.net/opencontrail/+spec/ip6-arpa-zone) [/ip6-arpa-zone](https://blueprints.launchpad.net/opencontrail/+spec/ip6-arpa-zone)

Pay attention to the code completion deadlines! [www.tungsten.io/community](http://www.tungsten.io/community)

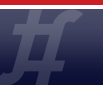

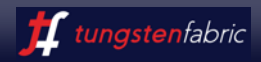

# **What is a blueprint?**

### A blueprint is a use case. Here's an example:

<https://blueprints.launchpad.net/opencontrail/+spec/ip6-arpa-zone>

Ask yourself...

- Does the community need it? Does it fit our current architecture?
	- Alternative implementations not a good idea; if current implementation is broken, jump in and fix it.
	- Technology placement for its own sake is not welcome. All code contributes to the whole.
	- Simple, coherent, scalable, high performance, production
	- We are not a universal SDN big tent. Read the architecture, follow the architecture.
- Provide just enough detail for review, and save the implementation details for the spec.

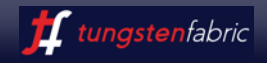

## **How Blueprints get approved**

Blueprints are reviewed and approved by the TC

```
Tuesday meeting—get on the agenda
```
Mind the blueprint deadline for the current release!

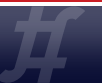

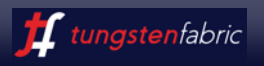

# **After your blueprint is approved, create a spec**

A specification (spec) is a detailed feature design. Here's an example: [https://review.opencontrail.org/#/c/37214/3/specs/ipv6\\_reverse\\_zone\\_for\\_vdns.md](https://review.opencontrail.org//c/37214/3/specs/ipv6_reverse_zone_for_vdns.md)

Specs can be approved by one member of the ARB. Start that process by sending an email to [arb@lists.tungsten.io](mailto:arb@lists.tungsten.io). Contact members on Slack.

Once your spec is approved, commit your code and test it (unit and integration) by the code completion deadline:

- Create a commit bug on Launchpad.
- Do your tests and fix your code.
- Submit a review request on Gerrit (review.opencontrail.org).
- Ask dev channel for code review on Slack. << VERY IMPORTANT!

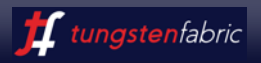

Explain how the code fits the current architecture.

Explain how your code is simple, coherent, scalable, high performance, and production ready.

Specify all external and the most important internal interfaces, design, algorithms.

Show how will you test, and have a test plan ready.

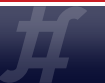

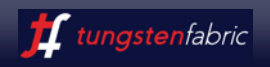

## **Approval responsibilities**

The TC is responsible for approving blueprints.

The ARB is responsible for approving specs.

The ARB, PTL and core contributors are responsible for code reviews.

Get help from Joseph Gasparakis, Suhkdev Kapur, and Paul Carver via Slack.

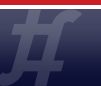

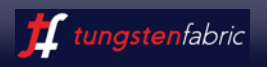

Releases goals and deadlines are set by TC, published on Slack and at [www.tungsten.io/community.](http://www.tungsten.io/community)

## Train model...

Releases go out on time, so features that don't make it catch the next release. You'll need a new ticket, and TC must approve your blueprint for next release.

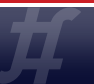

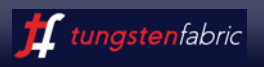

All community-wide tests run through CI.

For check-in/unit tests, Gerrit kicks Zuul, which does a build, then Zuul goes to OpenStack and runs the build.

Quick test are done using an all-in-one install (installed on a single VM), nested OpenStack-on-OpenStack. All tests run in a nested virtualized environment.

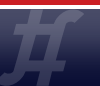

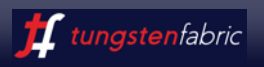

For feature/integration tests, nightly tests run on the same nested OOO environment. Developers should commit feature tests.

Info on test scripts: <https://github.com/Juniper/contrail-test/blob/master/README.md>

In addition to community tests, the commercial vendors will run their own tests: Juniper, Mirantis, Lenovo teams will report bugs to the community.

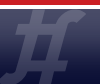

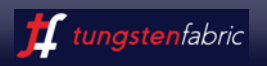

### **Code Acceptance and Maintenance: Fix Your Bugs!**

Code with outstanding bugs will be reverted.

### All code must be production ready

- no bugs
- stable
- scalable
- high performance (supports wire speed)

Only incubation/experimental subprojects are allowed to keep buggy code in the tree.

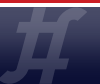

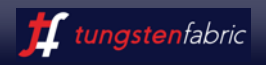

### **Docs and Help**

Doc repo: <https://github.com/tungstenfabric/docs>

If there is something missing, or unclear, post a message to #dev channel on Slack best place for help.

Getting started: [https://github.com/tungstenfabric/docs/blob/master/Contributor/GettingStarted/getting](https://github.com/tungstenfabric/docs/blob/master/Contributor/GettingStarted/getting-started-with-opencontrail-development.md)[started-with-opencontrail-development.md](https://github.com/tungstenfabric/docs/blob/master/Contributor/GettingStarted/getting-started-with-opencontrail-development.md)

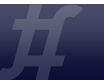

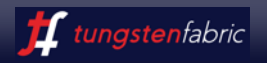

### **Downstream Releases and Community Code**

Currently, three downstream distros: Juniper, Mirantis, Lenovo

All use open core model

Community code which passed through QA cycle will be present, but may not be officially supported in a given commercial distribution.

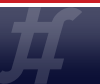

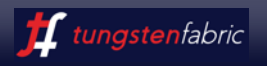